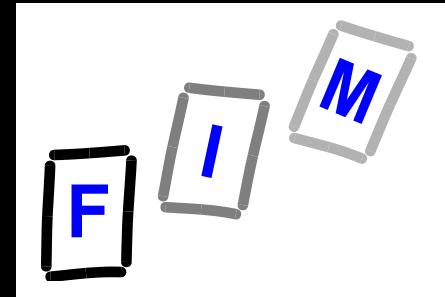

# **Betriebssysteme**

#### **I: Speicherverwaltung (Teil B: Hauptspeicherverwaltung)**

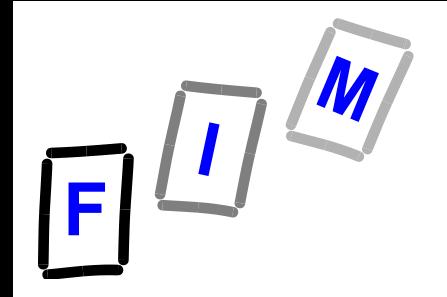

# **Logische Adressen Physische Adressen**

- **Dieser Aspekt ist in der Folge sehr wichtig**
- **Grund: Verschiedene Sichten was Adressen sind**

#### **und**

#### **wie man Speicher (Hauptspeicher) verwaltet**

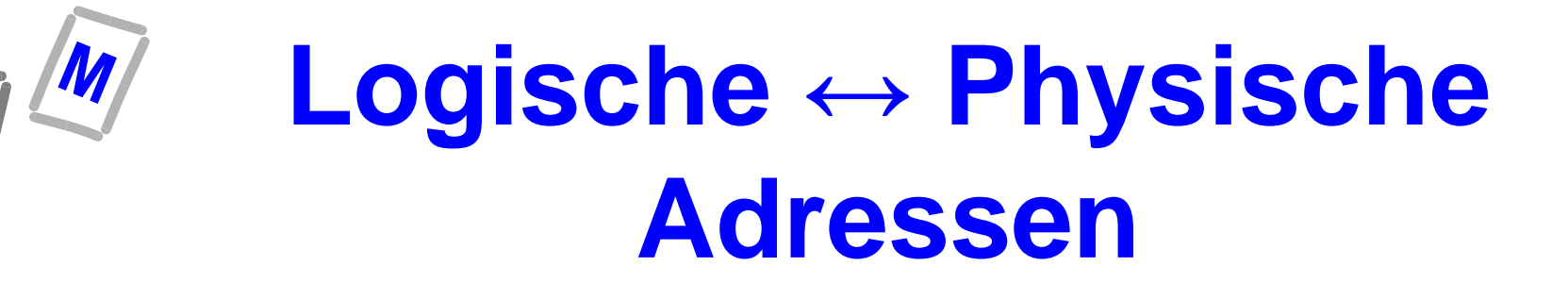

- **Logische Adresse = Adresse aus Programmsicht, egal wo sich das Programm oder Teile davon im Speicher befinden (werden)**
- **Physische Adresse = tatsächliche Adresse zur Ansteuerung der Speicherbänke (RAM)**

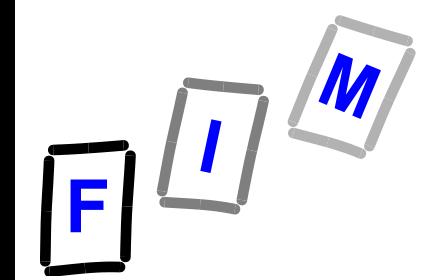

# **Logische ↔ Physische Adressen (2)**

- **Bei der Adressbindung zur Übersetzungszeit sind die tatsächlichen Adressen gleich den logischen Adressen**
- **Ev. auch bei der Adressbindung zur Ladezeit, aber der Lader kann die Adressen anpassen**
- **Bei der Zuweisung zur Laufzeit muss es möglich sein, dass logische Adressen ungleich den tatsächlichen Adressen im**  Speicher sein können: "Binden während der **Ausführung"**

#### **Logische ↔ Physische Adressen (3)**

- **Logischer Adressraum: Menge aller logischen Adressen**
	- **Hängt von der "Wortlänge n" ab: 2<sup>n</sup>**
	- **Hängt von der BS Architektur ab: Maximaler Platz, der für Programme zur Ausführung bereitgestellt wird**
- **Physischer Adressraum: Menge aller physisch verfügbaren Adressen**
	- **Hängt von Speichergröße ab: 2<sup>m</sup> mit m ≤ n**
- **Daher:**

**Adressraum aus Sicht des Programmierers wird i.A. vom tatsächlich verfügbaren physischen Adressraum abweichen!**

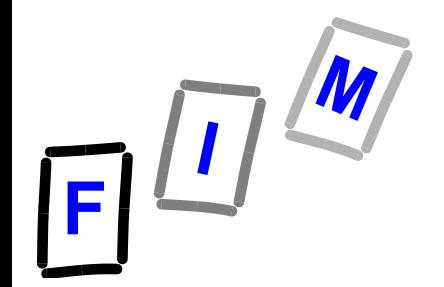

#### **Adressbindung mit Hardwareunterstützung**

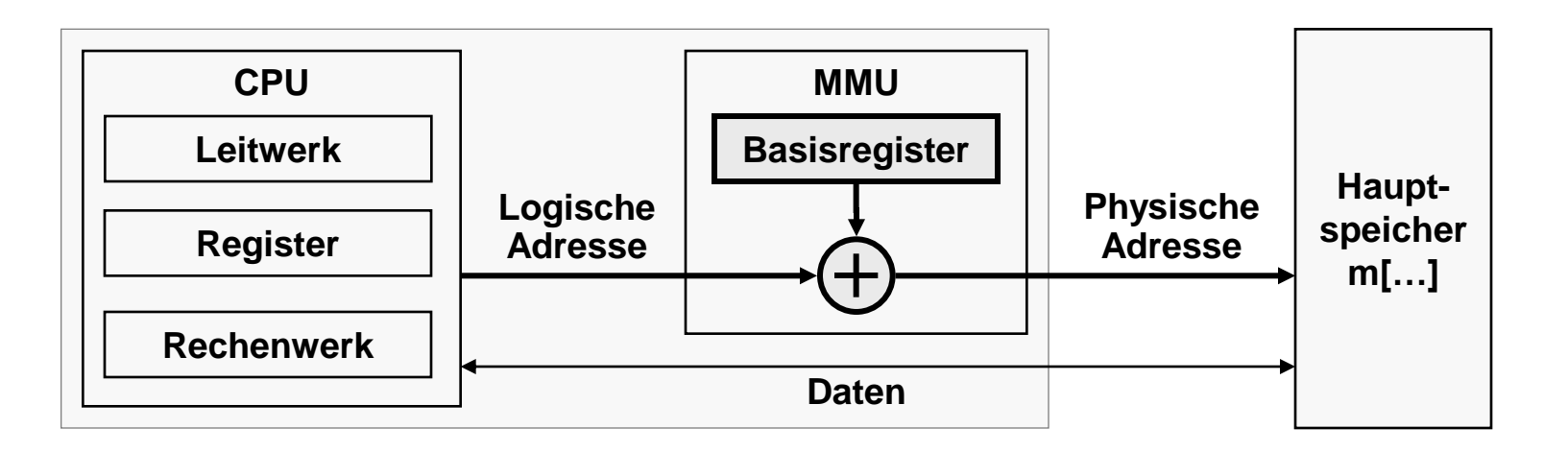

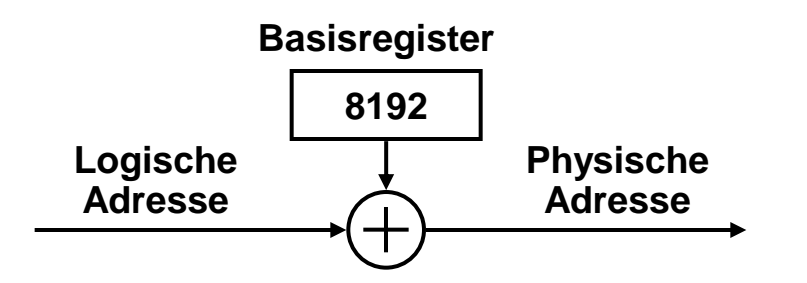

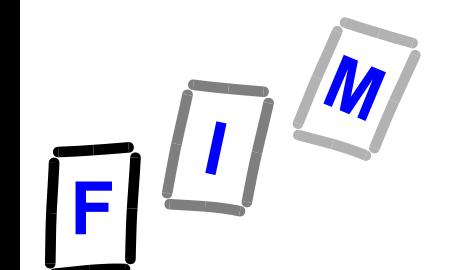

#### **Hauptspeicher-Zuweisung**

- **Das Betriebssystem selbst und jedes laufende, im Speicher liegende Programm benötigt Speicher für Code und Daten.**
- **Aufgaben des BS:**
	- **Verwaltung des verfügbaren Speichers**
	- **Zuweisung an Programme**
	- **Schutzmechanismen gegen unerlaubten Zugriff**  auf "fremden" Speicher
		- . **Schutz des BS-Codes**
		- . **Schutz der Programme vor Zugriff / Änderung durch andere Programme**

#### **Zuweisung von kontinuierlichem Speicher (contiguous memory allocation)**

- **Ein einfacher Ansatz ist:**
	- **Teile den Speicher in zwei Partitionen :**
		- . **Eine für das BS**
		- . **Eine für den Benutzerprozess**

**Freier, nicht gebrauchter Platz**

**Benutzerprozess**

**Betriebssystem**

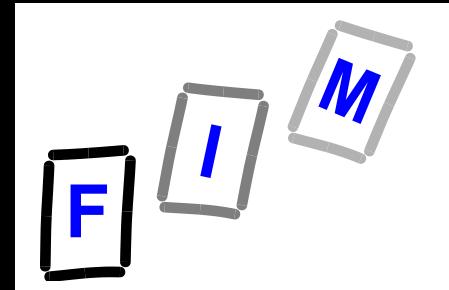

#### **Layout: DOS**

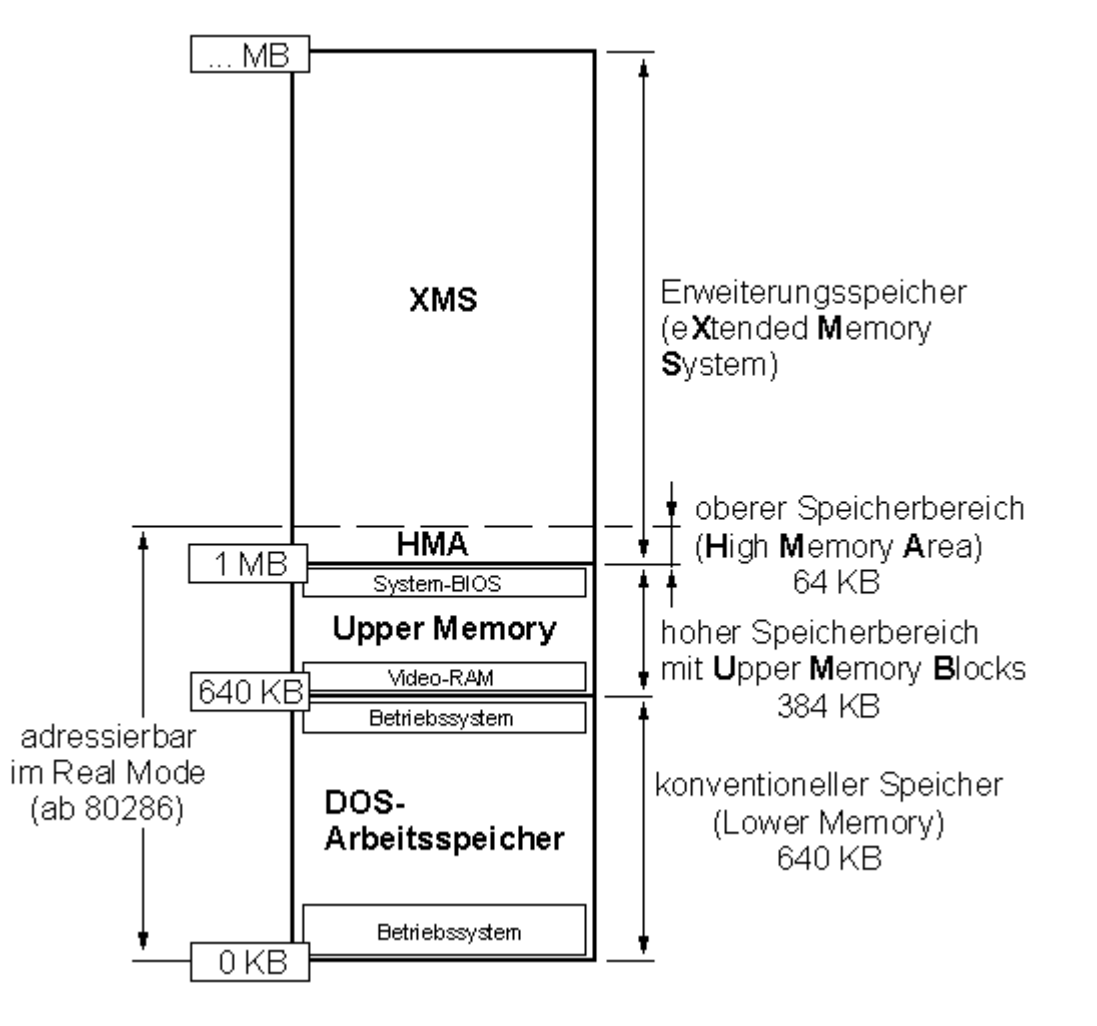

# **Zuweisung von kontinuierlichem Speicher**

- **Ein einfacher Ansatz ist:**
	- **Teile den Speicher in n > 2 Partitionen bestimmter Größe**
		- . **Eine für das BS**
		- . **n-1 für die Benutzerprozesse P<sup>i</sup>**

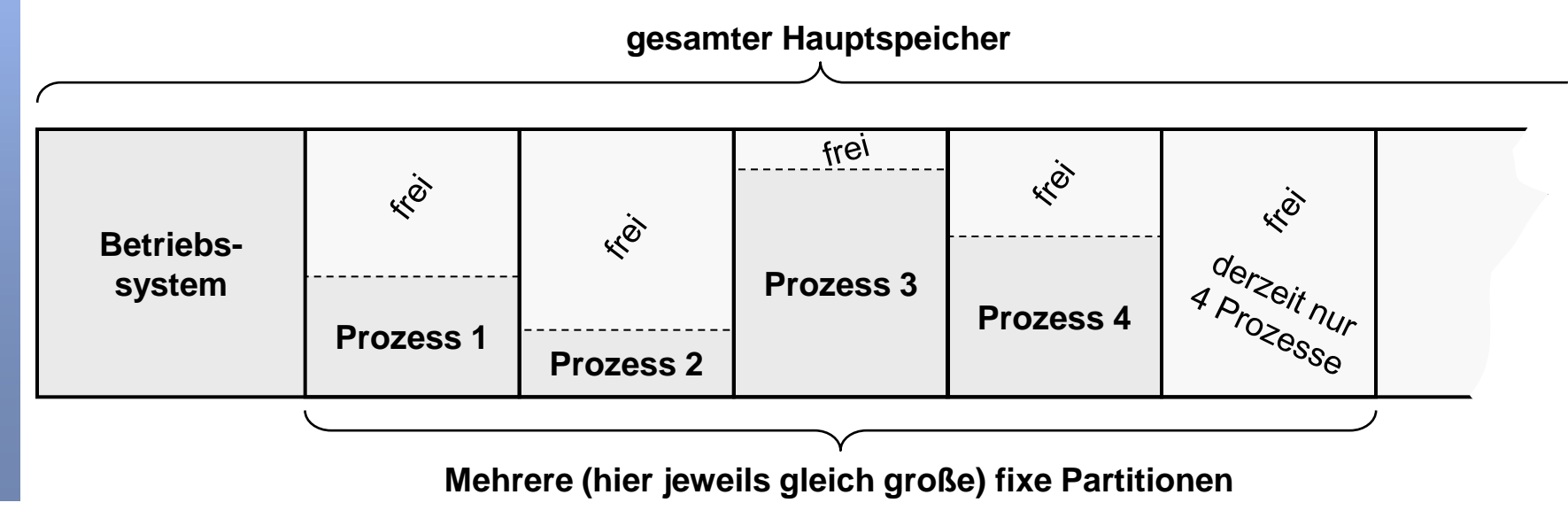

# **Zuweisung von kontinuierlichem Speicher**

#### **Problem:**

- **Prozesse P<sup>i</sup> sind verschieden groß**
- **Daher:**
	- . **Eine Partition könnte zu groß sein, der übrige Speicher bleibt ungenützt**
	- . **Eine Partition kann zu klein sein,**
	- . **Ein Prozess P<sup>i</sup> kann nicht ausgeführt werden, da keine Partition mehr frei ist, obwohl z.B. zwei Partitionen zusammen genügend freien Platz für P<sup>i</sup> hätten**

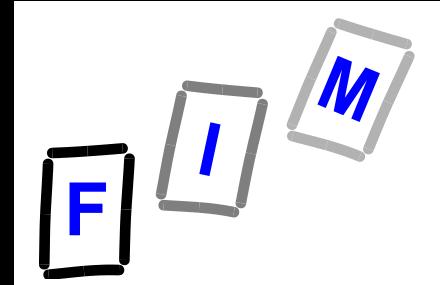

# **Speicherfragmentierung**

- **Beim Laden und Entfernen von Prozessen aus dem Speicher wird der freie Speicher in verschieden große Stücke zerteilt**
- **Nennt man** *Speicherfragmentierung*
	- *Externe Fragmentierung*
	- *Interne Fragmentierung*

#### **Externe Fragmentierung**

**PGx ? ? ? OS PG5 PG4 PG3**

**Obgleich in Summe noch genügend Platz für Programm PGx im Speicher wäre, kann durch die externe Fragmentierung das Programm nicht mehr geladen werden**

# **Externe Fragmentierung**

- **Externe Fragmentierung: Genug Speicher ist insgesamt vorhanden, aber der freie Speicher ist nicht kontinuierlich**
- **Der Speicher wurde in eine große Anzahl von kleinen Blöcken zerstückelt, von denen keiner groß genug für die Aufnahme von Programm Pi ist**
- **Lösung: Verdichtungsstrategie (engl.: compacting strategy)**

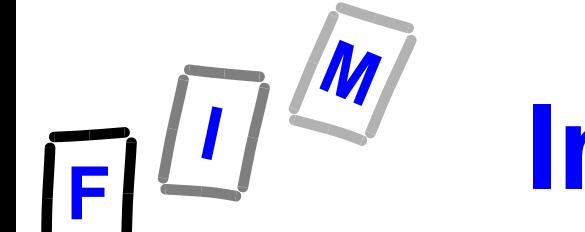

#### **Interne Fragmentierung**

- **Interne Fragmentierung Prozess P braucht einen Speicherplatz der Größe p und erhält einen Block der Größe b > p. Die Differenz |b-p| geht verloren**
- **Sinnvoll:**
	- **Wenn |b-p| sehr klein ist, dann zahlt sich der Aufwand für die Einbindung in die Liste des freien Speichers nicht aus**
	- **Verdichtung ist bei festen Blockgrößen b einfacher**

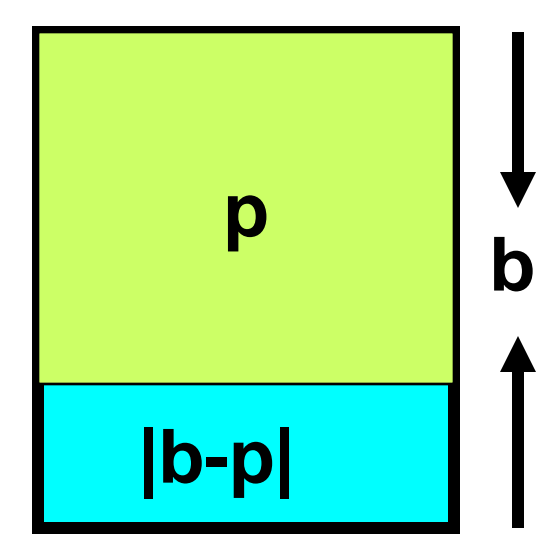

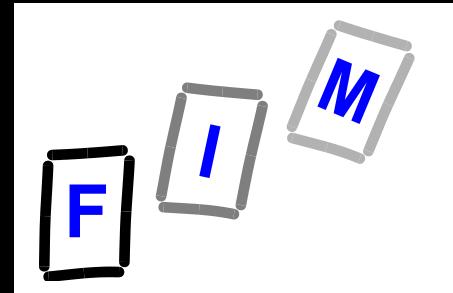

### **Maßnahmen gegen Externe Fragmentierung**

• *Verdichtung***:** 

 **Speicherblöcke so anordnen, dass freie Blöcke nebeneinander liegen und zu größeren kombiniert werden können**

- **Aber: Benötigt** *Adressbindung zur Laufzeit* **(und Hardware-Unterstützung durch eine "memory management unit" MMU )**
- **Auch wichtig: Neuanordnung der Blöcke = Kopieraufwand Verlangt nach einer Strategie, um den Aufwand dazu (Zeit!) zu minimieren**

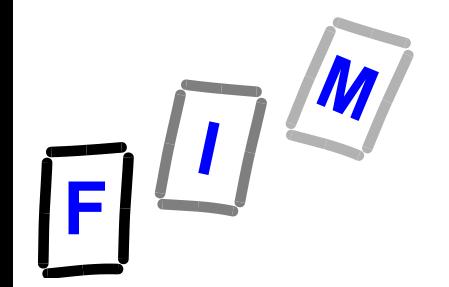

#### **Verdichtungsstrategie**

**Verschiedene kompakte Segmente mit verschiedenem Aufwand (600K/ 400K / 200K) zu verschieben** 

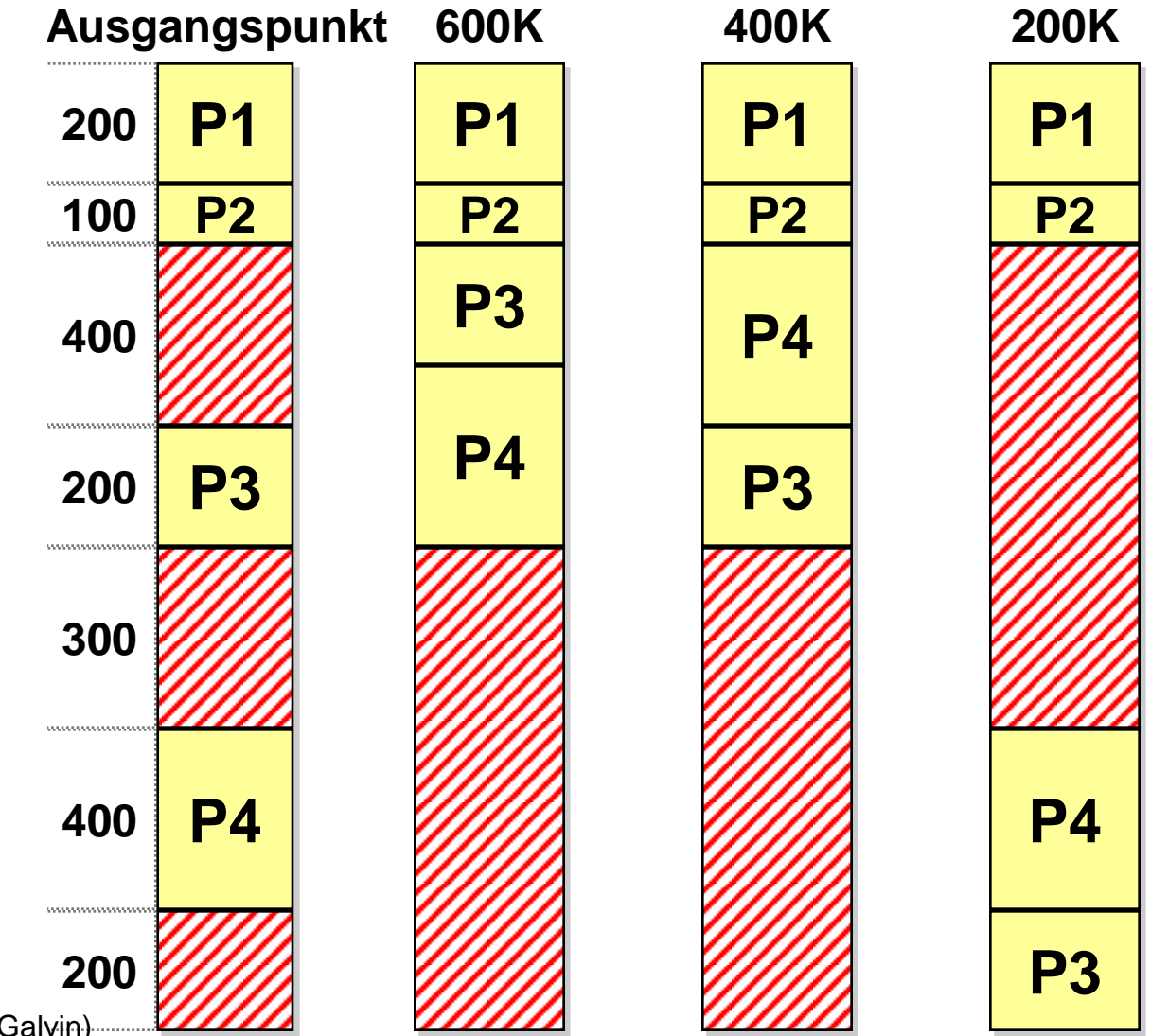

(vergleiche Bild 8.11 in Silberschatz/Galvin)

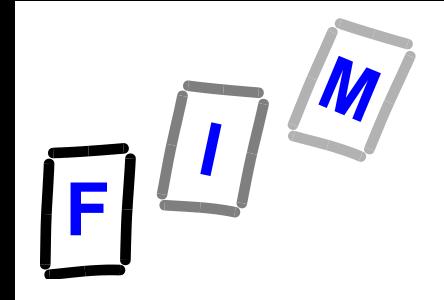

**Seitenverwaltung (engl.: paging)**

- **Teilung (getrennte Sicht)** 
	- **Physischer Adressraum**
	- **Logischer Adressraum**
- **CPU erstellt logische Adresse**
	- **Gesamter Adressraum: 2<sup>m</sup>**

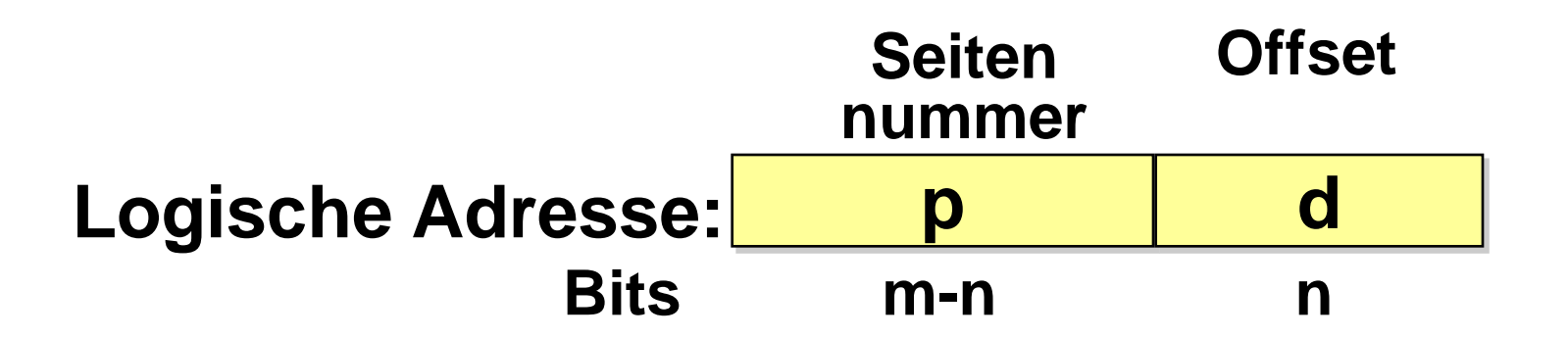

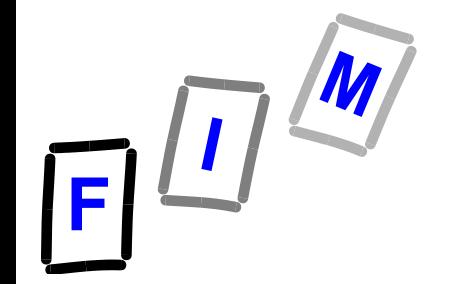

#### **Seitenverwaltung**

- **Der physische Speicher wird in Blöcke mit fixer Größe (2<sup>n</sup>) unterteilt: Seitenrahmen (engl.: frame)**
- **Der logische Speicher wird in Blöcke der gleichen Größe (2<sup>n</sup>) zerlegt: Seiten (engl.: page)**
	- **page offset: (0 d < 2<sup>n</sup>) : Position innerhalb jeder Seite / Seitenrahmen in Bezug auf die Basisadresse der Seite**
	- **Jede Seite hat eine Nummer: Seitennummer p**

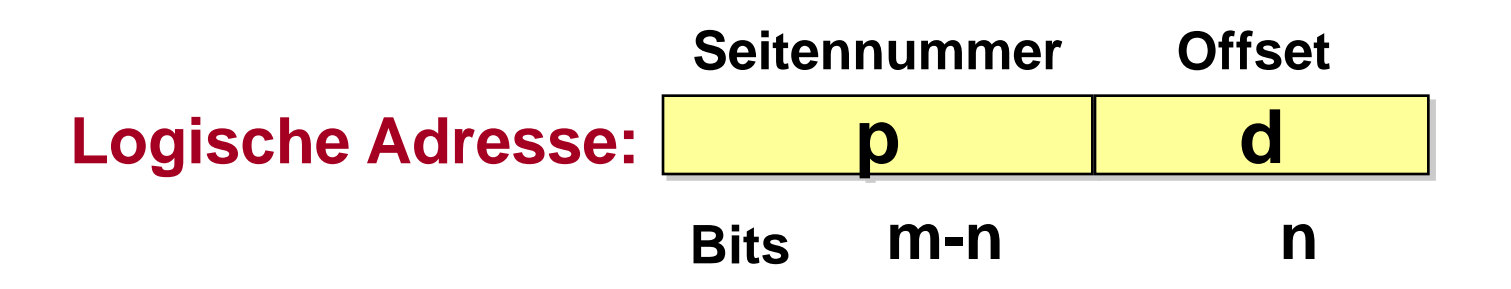

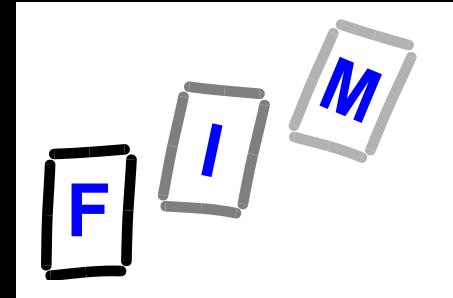

#### **Zuordnung mittels Seitentabelle**

- **Zuordnung des logischen Adressraums zum physischen Speicher erfolgt durch die Seitentabelle (Page Table):**
	- **Logischer Adressraum: kontinuierliche Folge von Seiten**
	- **Physischer Adressraum: Seiten sind auf den ganzen Speicher verteilt**
- **Keine externe Fragmentierung: Seiten passen genau in den Seitenrahmen**
- **Interne Fragmentierung möglich: Seite ist nicht komplett mit Code oder Daten ausgefüllt**

# **Seitengröße**

- **Die Größe der Seite / des Seitenrahmens wird von der Hardware vorgegeben**
	- **Potenz von 2, normalerweise 4 K = 2<sup>12</sup>**
	- **dies vereinfacht die Übersetzung der logischen Adresse in die Seitennummer und das verbleibende Offset**
- **Wenn der logischer Adressraum 2 <sup>m</sup> und die Seitengrösse 2 <sup>n</sup> ist,**
	- **high-order m-n bits: Seitennummer**
	- **low-order n bits: Offset**

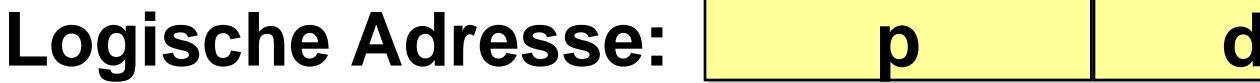

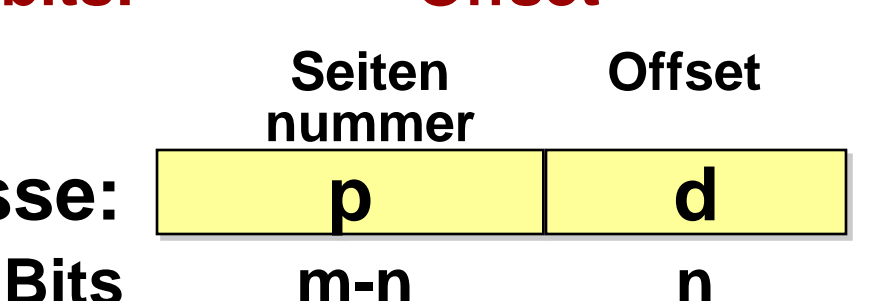

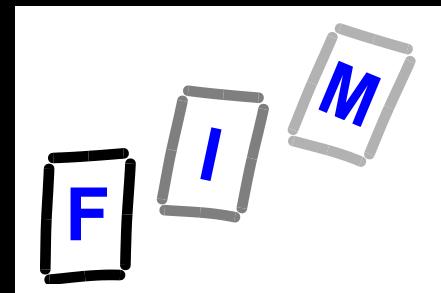

#### **Zuordnung Pages -> Frames**

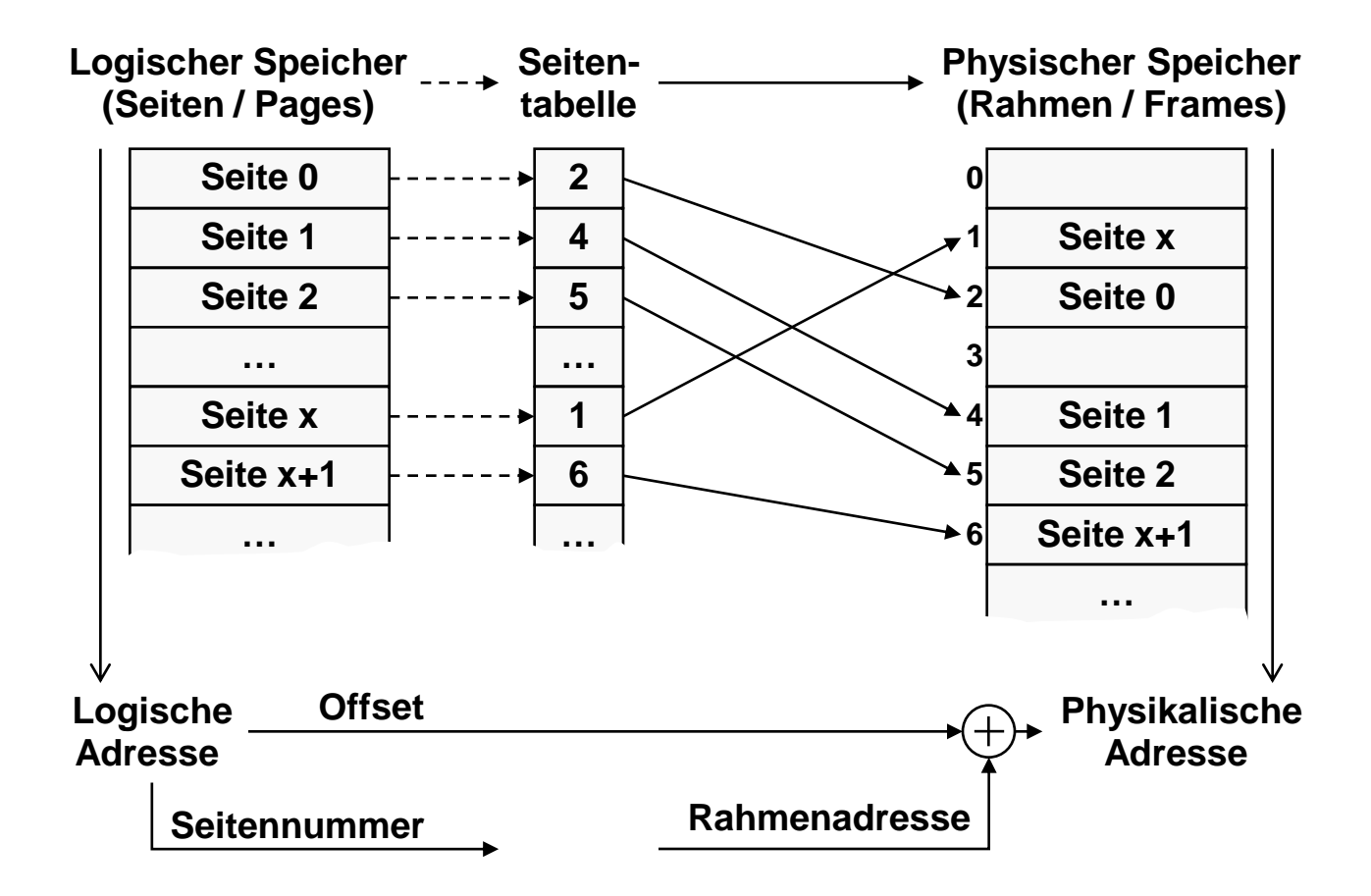

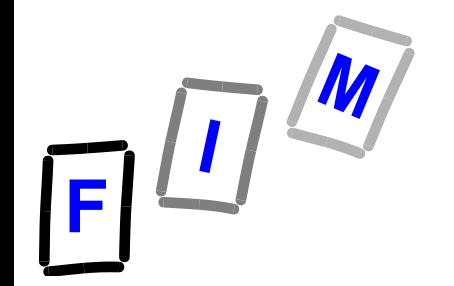

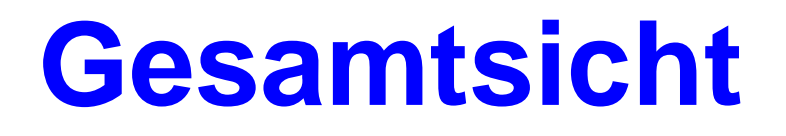

- **Das Programm / der Programmierer sieht einen kontinuierlichen logischen Adressraum.**
- **Dieser ist jedoch nicht unbedingt in einen kontinuierlichen physischen Adressraum abgebildet**
- Der logische Adressraum ist immer "vollständig", aber **nicht überall gibt es auch zugeordneten physischen Adressraum**
- **Die Zuordnung des logischen Adressraums zu den physischen Adressen mittels Seitentabelle ist den Programmen gegenüber "verborgen" (Fachausdruck: transparent)**
	- Beachte: "transparent" bedeutet im Deutschen?

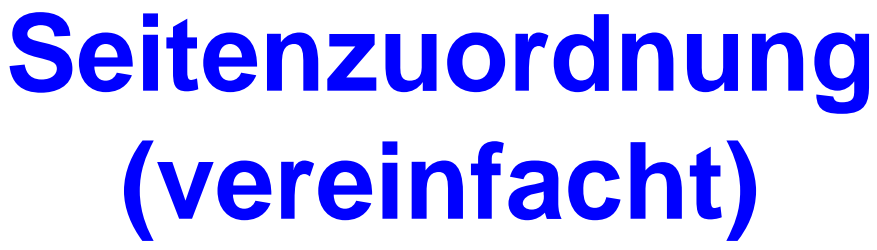

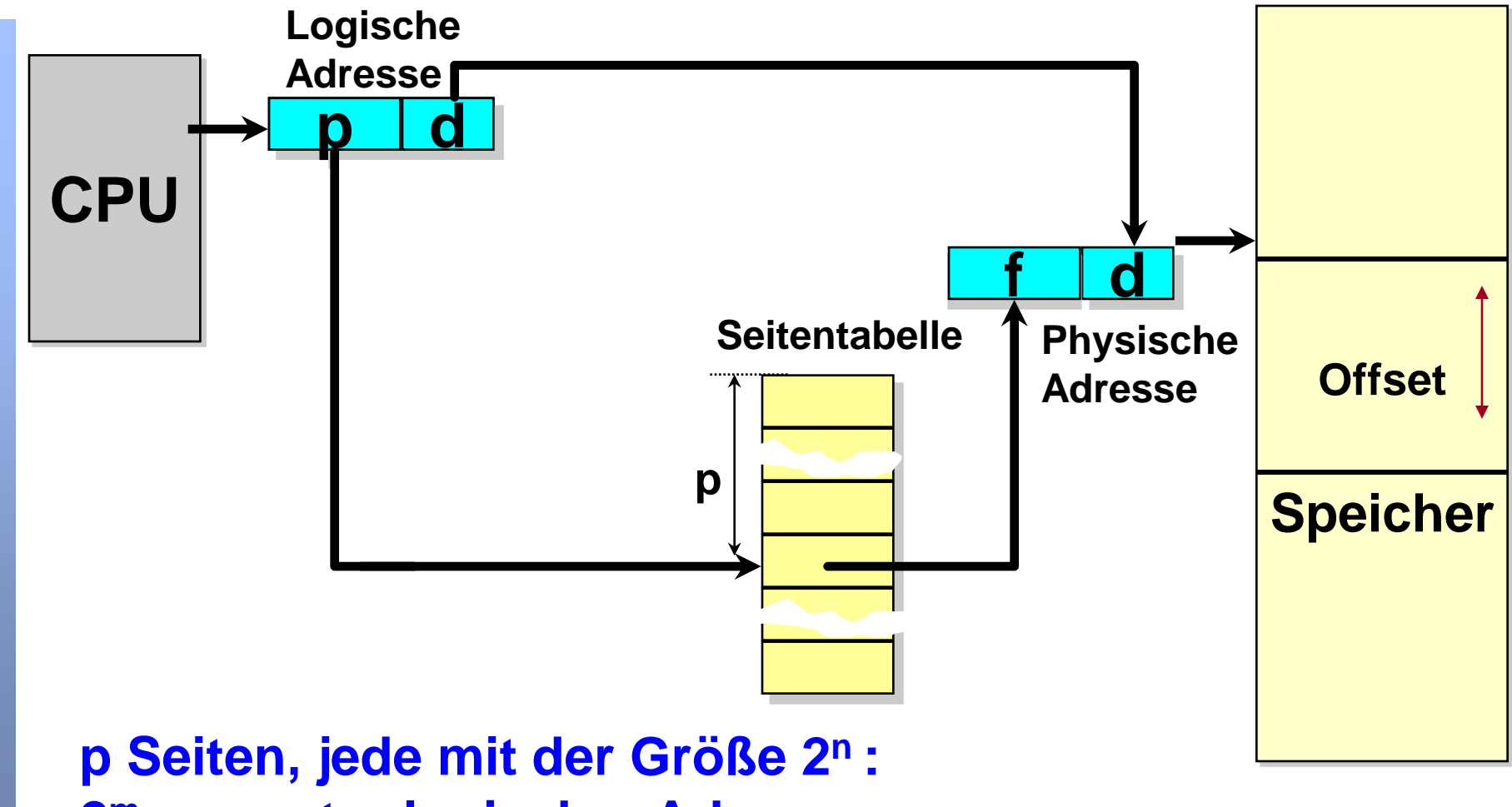

**2 m gesamter logischer Adressraum**

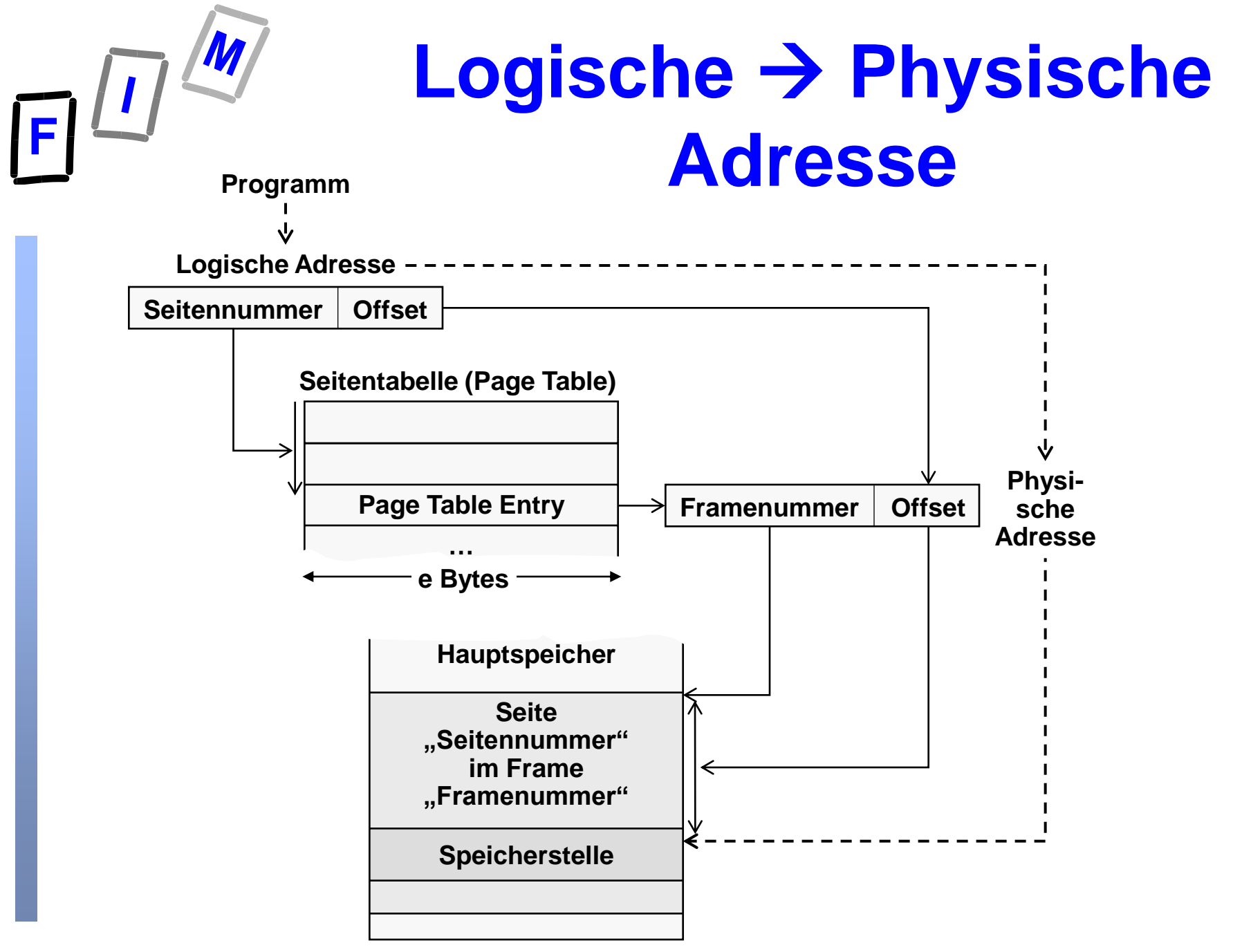

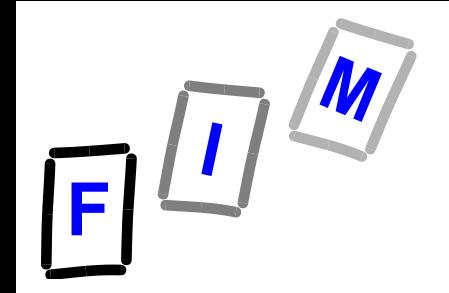

# **Besonderer Vorteil der Seitenverwaltung**

- **Es gibt keine externe Fragmentierung, jeder freie Seitenrahmen kann einem Prozess, der ihn braucht, zugeordnet werden**
- **Interne Fragmentierung: Der letzte zugeordnete Seitenrahmen könnte nicht vollständig voll sein**
	- **Mehrere "Löcher" → Stärkere interne Fragment.**
- **Da Seiten(-rahmen) die gleiche Größe haben geht das Aus- und Einlagern vom / in den Massenspeicher vom / in den Hauptspeicher schneller als bei Blöcken variabler Größe**

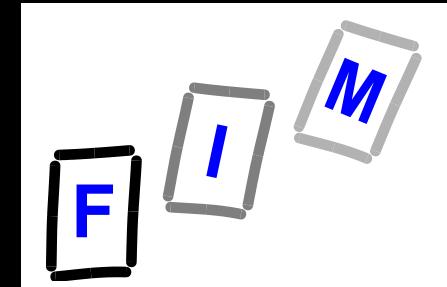

#### **Seitenverwaltung → Eigener Adressraum für jeden Prozess**

- **Wenn das BS Seitenverwaltung benutzt, dann erhält jeder Prozess seinen eigenen Adressraum durch die zugewiesene Tabelle**
	- **Für jeden Prozess gibt es eine Seitentabelle**
	- **Der Wechsel zwischen Programmen (Kontextswitch) …**
		- . **inkludiert einen Wechsel der Seitentabellen**
		- . **oder: Aktualisierung des Speicherbereichs, der die Seitentabelle enthält**

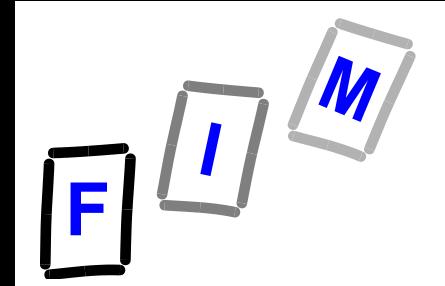

#### **Seitenverwaltung Hardware-Unterstützung**

- **Jeder Speicherzugriff über die Seitentabelle! Effizienz?**
- **Die Seitentabelle kann mittels besonderen zusätzlichen Registern implementiert :**
	- **Nur kleine Tabellen (<~256 Einträge) möglich**
	- *Kontextwechsel:*

Alle Registerinhalte müssen "gerettet" werden

- **Seitentabelle vollkommen im Hauptspeicher:**
	- **Große Tabellen möglich (~1024<sup>2</sup> Einträge)**
	- **"Page-table base register (PTBR)" (Seitentabellen Basisregister) notwendig, verweist auf die Basisadresse der Tabelle**
	- **Zugriffszeit: Zwei Speicherzugriffe notwendig**

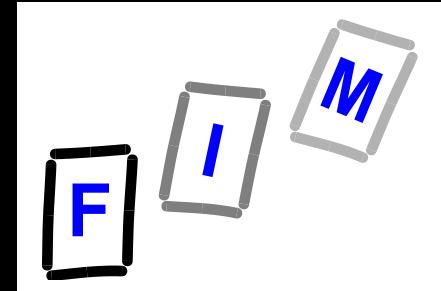

# **"Translation Look-aside Buffer" (TLB)**

- **Spezieller schneller Hardware-Cache für Seitentabellen**
- **Arbeitet wie ein sehr schneller Assoziativspeicher** 
	- **Jeder Eintrag enthält einen Schlüssel und einen Wert**
	- **Alle Schlüssel werden gleichzeitig verglichen, wenn ein Element gesucht wird**
	- **Enthält normalerweise 64 bis zu 1024 Einträge** 
		- . Warum nicht mehr? Assoziativspeicher ist sehr "teuer" (=viele Gates)!
- **Seitennummer wird dem TLB weitergegeben** 
	- **Falls er sie findet: TLB Treffer, Seitenrahmennummer wird ausgegeben**
	- **Sonst: TLB Fehler (TLB-miss): Normaler Zugriff auf Seitentabelle notwendig**

#### **Seitenverwaltungs-Hardware mit TLB**

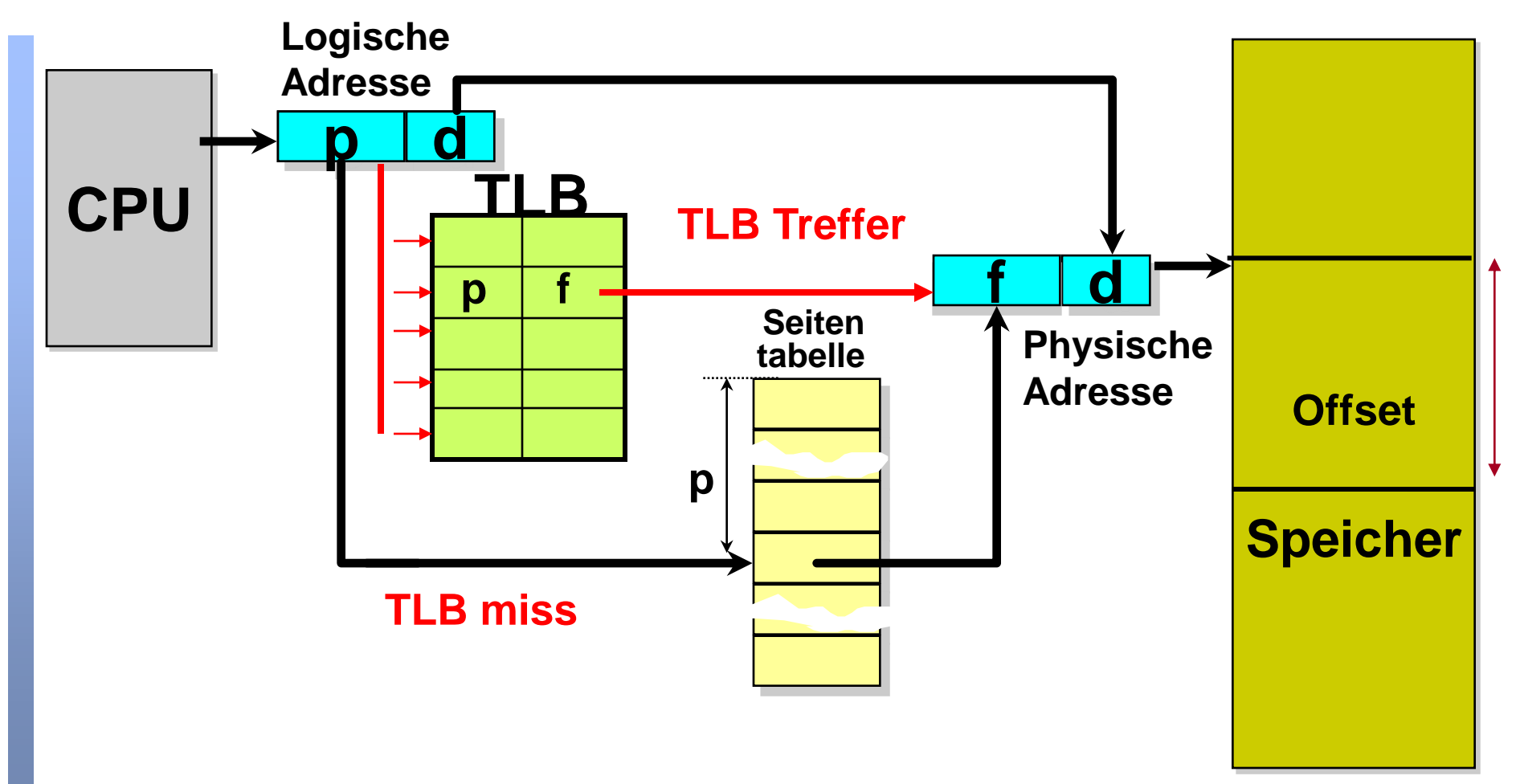

 $F^{\frac{1}{2}}$ 

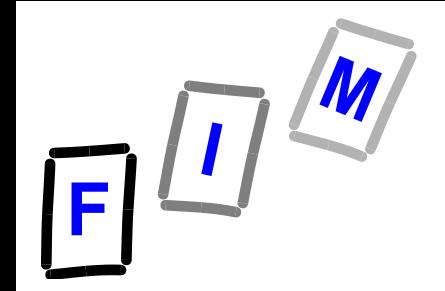

#### **Seitenverwaltung und Schutzmaßnahmen**

- **Den Tabelleneinträgen werden Schutz-Bits hinzugefügt**
- **Read-only Bit**
	- **Nur Lesen / Lesen-Schreiben / nur Ausführen**
- **Valid Bit**
	- **Zeigt, ob die zugehörige Seite zum logischen Adressraum des Prozesses gehört**
- **No-Execute Bit**
	- **Ausführen von Programmcode verboten**
- **Damit überprüft man den Zugriff auf Zulässigkeit**
	- **Unzulässige Zugriffe werden abgefangen** 
		- . **BS löst einen Interrupt aus**

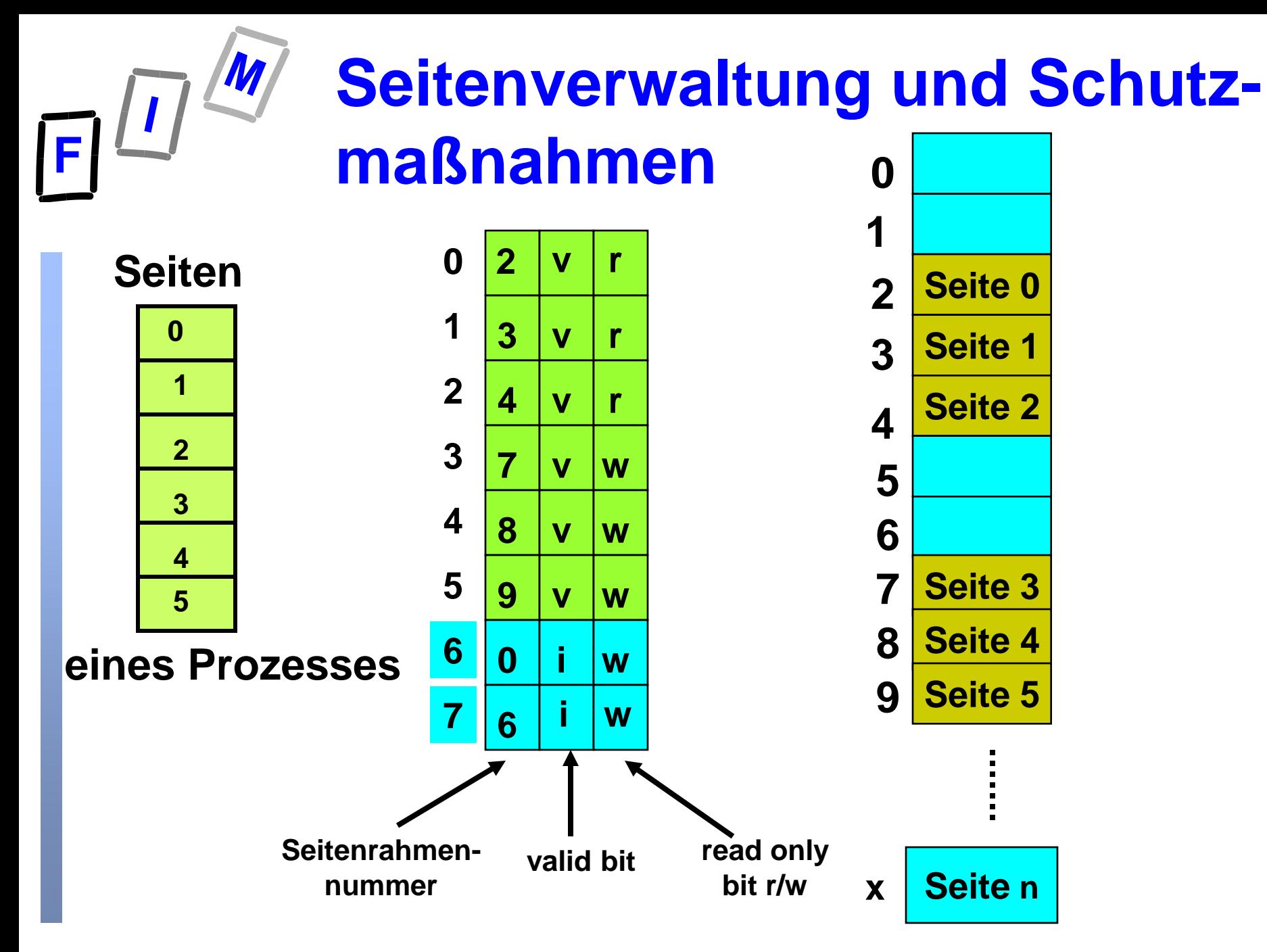

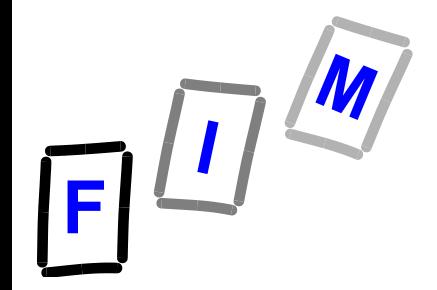

#### **Gemeinsam benutzte Seiten**

- **Eine Seite / ein Seitenrahmen kann zu verschiedenen Prozessen gehören = "shared page"**
- **Erlaubt Daten und Code zwischen Prozessen auszutauschen bzw. gemeinsam zu haben**
	- **Daten: Gemeinsame Datenpuffer** 
		- . **Problem: Wechselseitiger Ausschluss**
	- **Code: Mehrfach benutzte Programm-Module**
		- . **Code muss ablaufinvariant (reentrant) sein**
		- Seite muss "Nur Lesen" (read only/execute only) sein
		- . **Z.B. für DLLs, die gemeinsam verwendet werden**

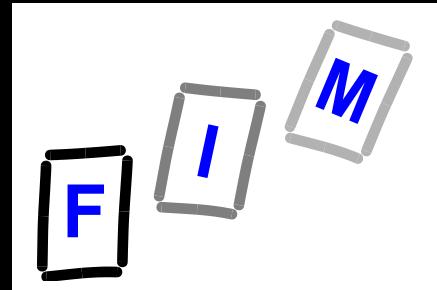

# **Beispiel: Shared pages**

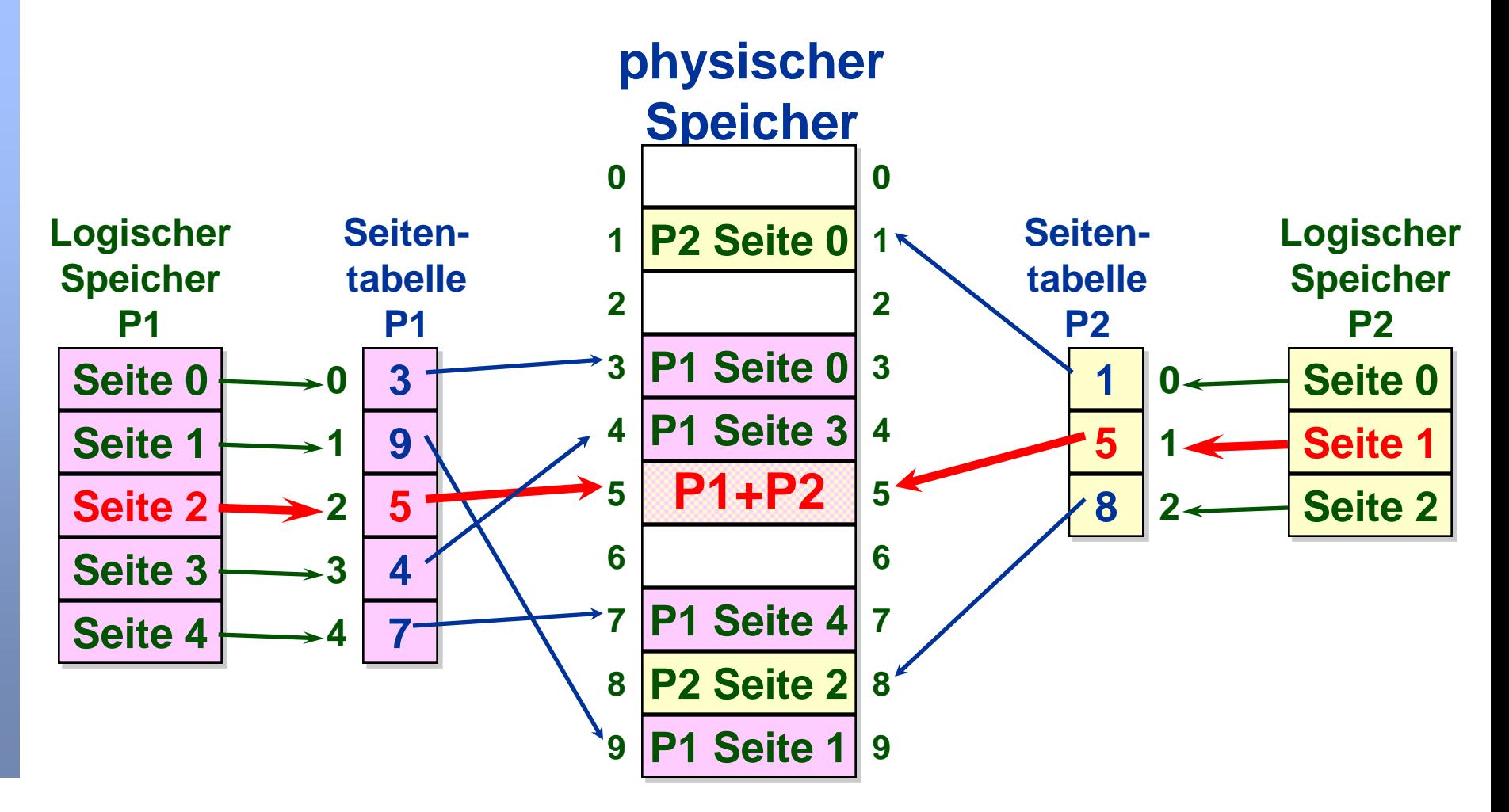

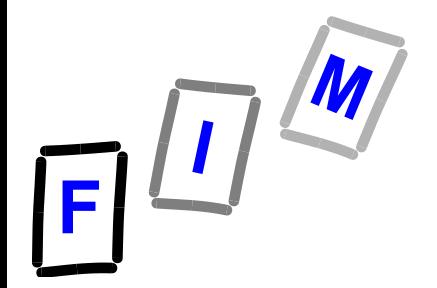

### **Beispiel: Code-Sharing**

**User1 und User2 verwenden gleichzeitig das selbe Editor-Programm, editieren aber verschiedene Daten**

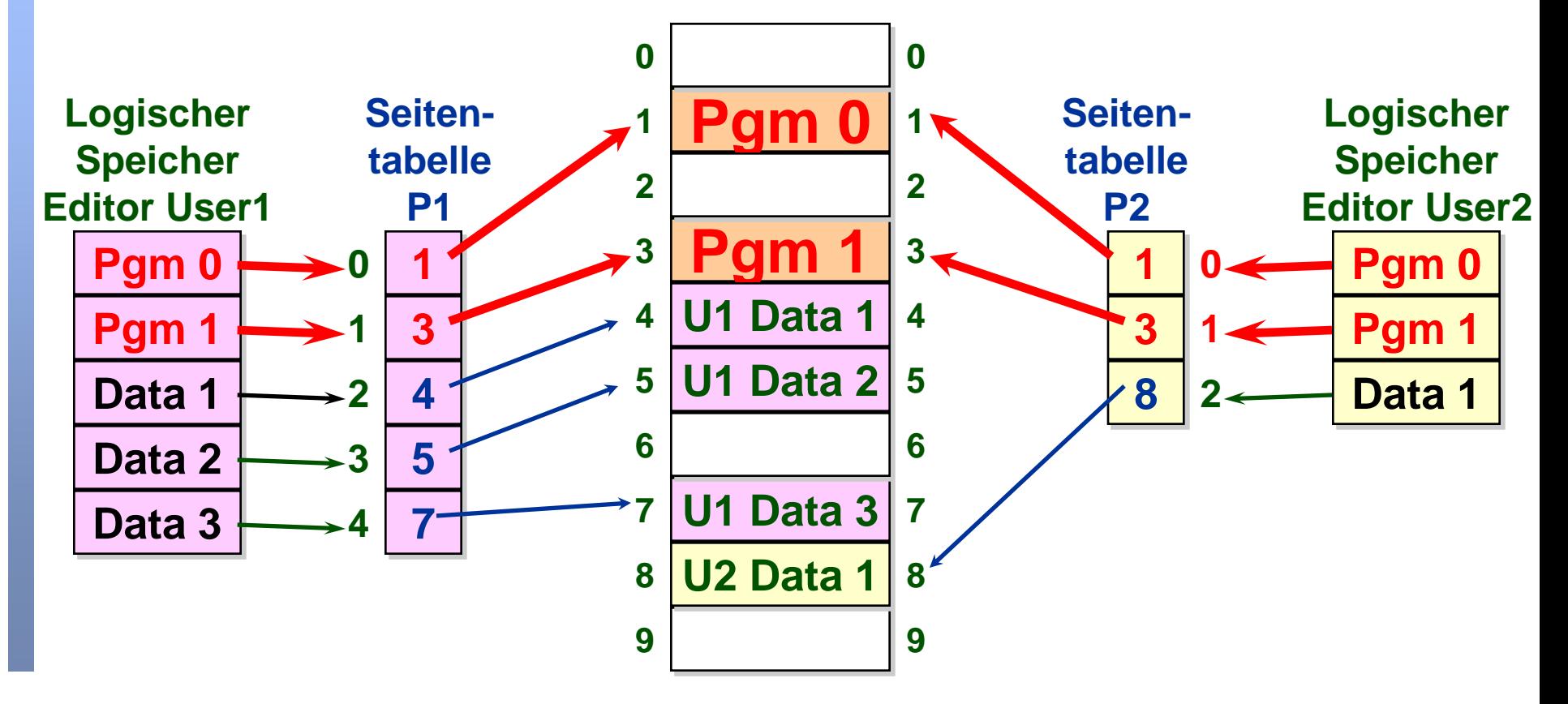